## **6ES7392-1AM00-0AA0 SIMATIC S7-300 40**

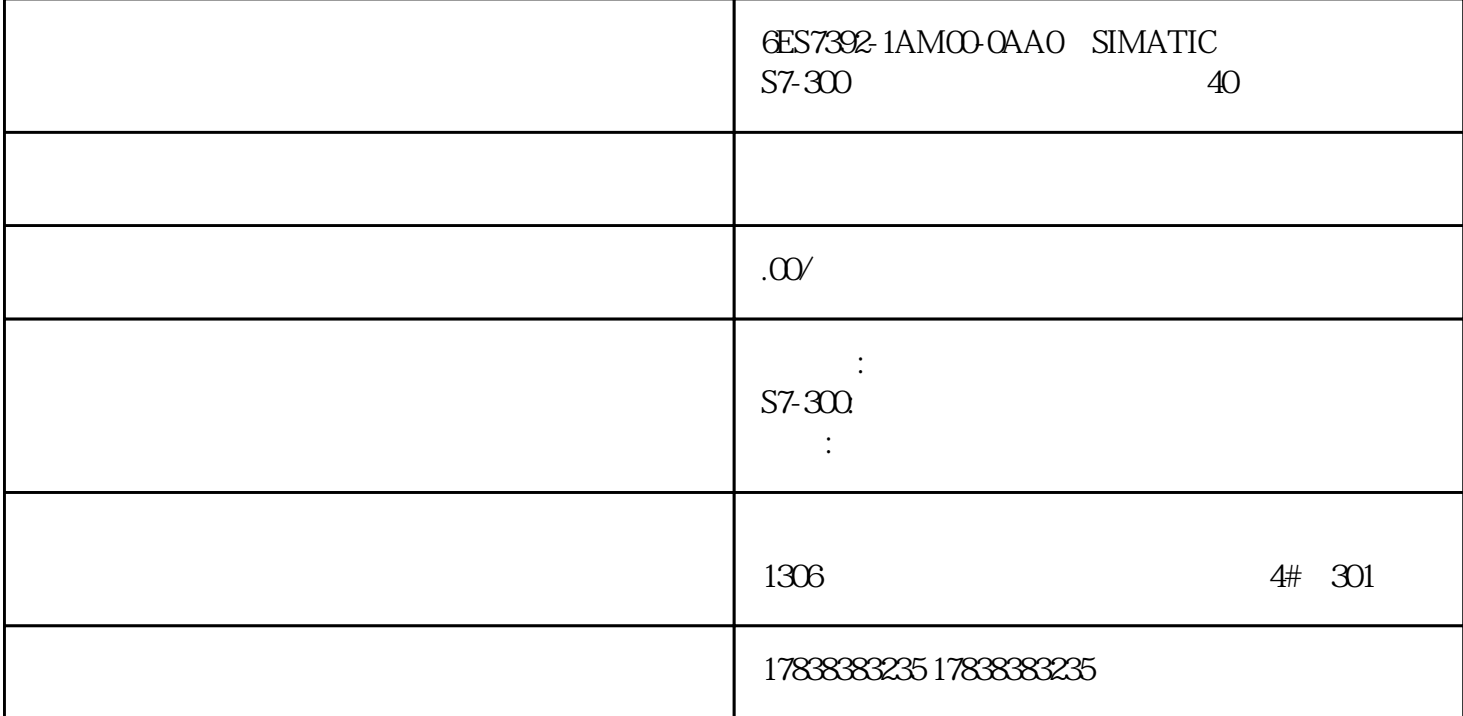

## **电气人:4个PLC基本的控制,搞懂再说学PLC!**

这一篇文章就介绍一下PLC控制系统的基本的控制,包括初始化控制、故障控制、复电输出禁止控制、

## 1 PLC

 $PLC$  $PLC$ 

SM0.1 PLC

动作只在PLC上电的个扫描周期执行,这也就是实现了设备的初始化控制。

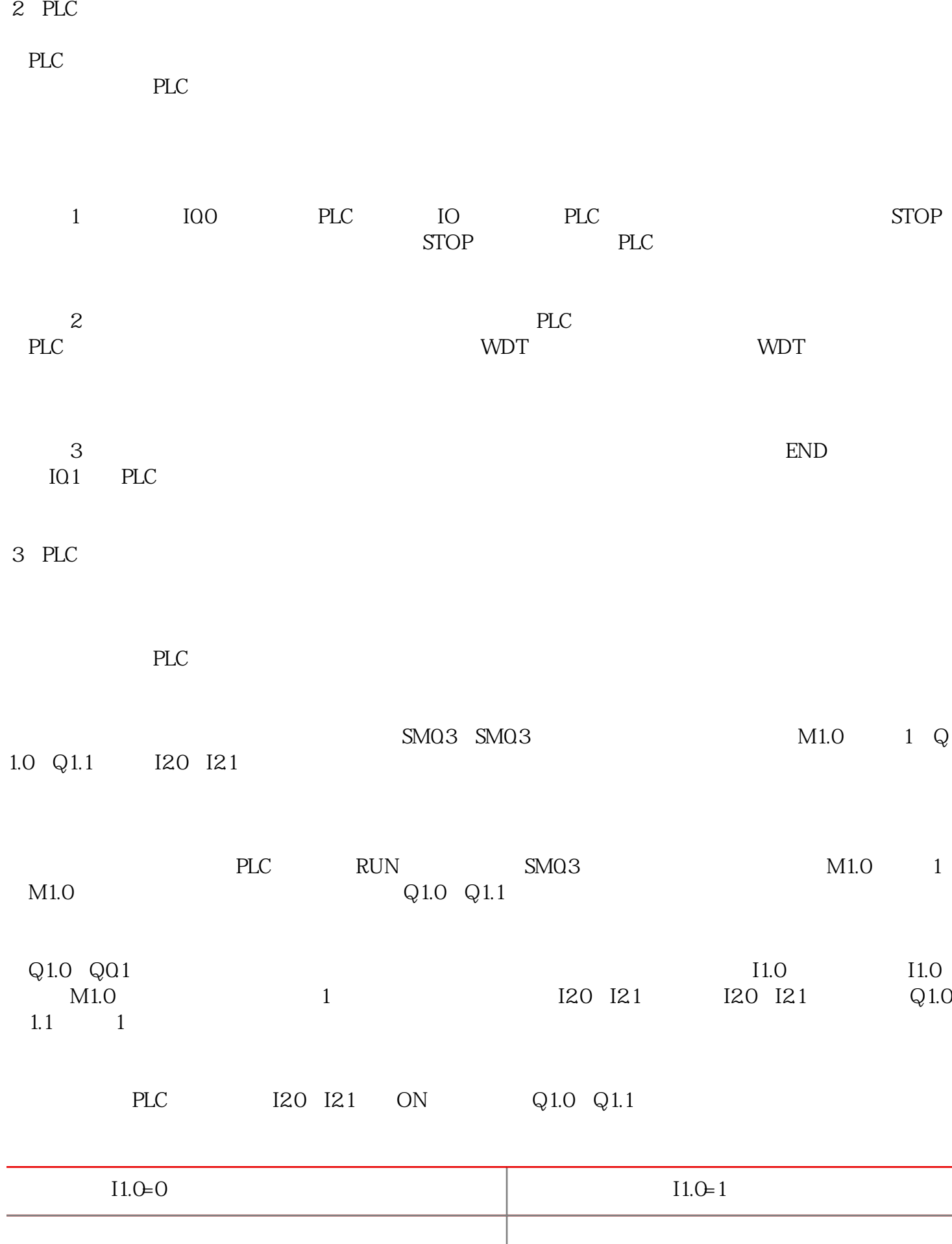

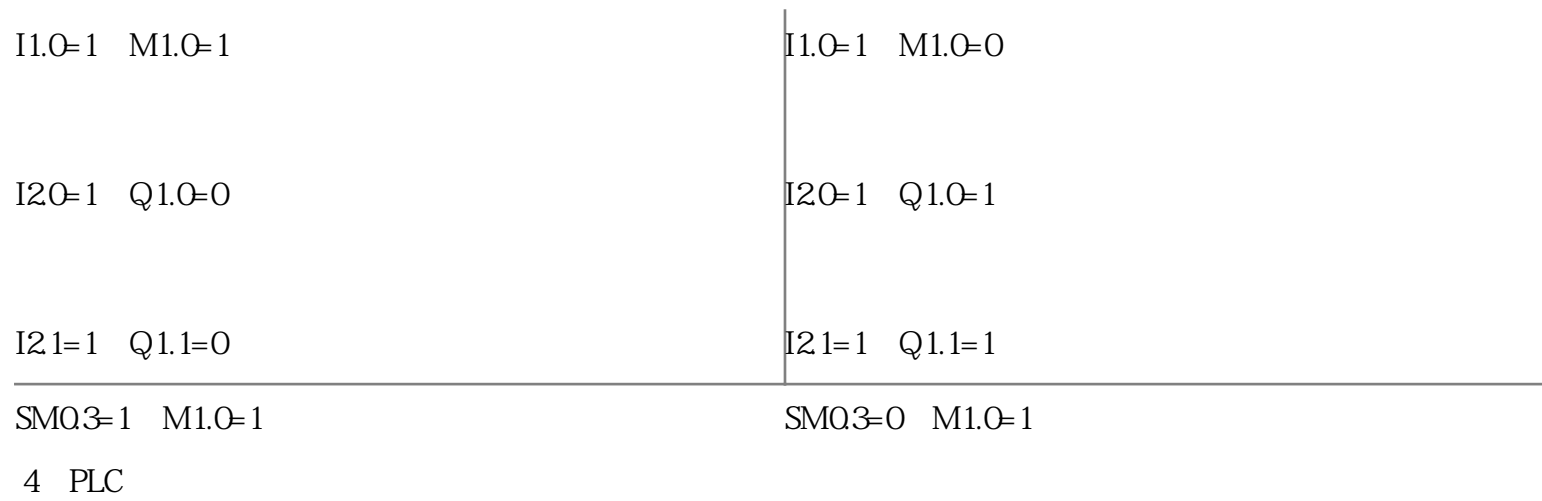

 $11.0$  ON IQ1 O  $N$ 

PLC